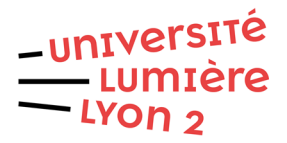

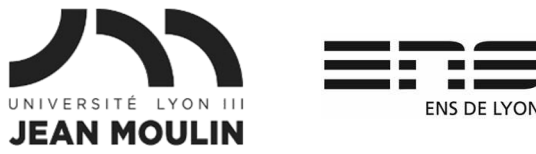

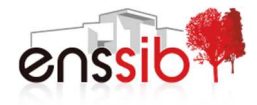

# Master 1 Humanités numériques – Algorithmique et programmation TD 5 : Chaînes de caractères et listes J. Darmont – http://eric.univ-lyon2.fr/~jdarmont/

Les exercices sont à formuler en langage algorithmique textuel, en Blockly, puis en Python. Tester l'exécution dans ces deux derniers cas.

## Exercice 1 : Manipulation de chaîne de caractères

Soit la chaîne de caractères « Bienvenue dans le M1 Humanités numériques ! ». La stocker dans une variable ch. Puis, stocker dans une variable et afficher (tester à chaque étape) :

- 1. la taille t de la chaîne ch ;
- 2. le premier et le dernier caractère c1 et c2 de la chaîne ch ;
- 3. la sous-chaine sch1 partant du début de ch jusqu'au 9<sup>e</sup> caractère ;
- 4. la sous-chaine sch2 allant du 11<sup>e</sup> au 20<sup>e</sup> caractère de ch ;
- 5. la sous-chaine sch3 partant du  $22^e$  caractère jusqu'à la fin de ch;
- 6. la chaîne chM qui est la chaîne ch mise en minuscules.

### Exercice 2 : Recherches dans une chaîne de caractères

Soit la chaîne de caractères « L'objectif de la mention de master Humanités Numériques est de préparer aux fonctions de niveau cadre qui nécessitent de comprendre de manière technique et critique les données et les documents numériques, les outils qui les produisent, leurs représentations, leurs analyses et leurs usages. Il s'agit d'articuler les problématiques et les méthodes des SHS, de la statistique et de l'informatique, pour élaborer, analyser, interpréter socialement et techniquement des corpus numériques. », que vous pouvez copier/coller depuis le site de l'ICOM/Lyon 2<sup>1</sup> (objectifs, 2<sup>e</sup> §). La stocker dans une variable nommée texte.

- 1. Chercher la position p de la première occurrence du mot « info » dans texte. Afficher p.
- 2. Remplacer dans texte toutes les occurrences du mot « numérique » par « digital ». Afficher texte après modification (hum !).

 $\overline{\phantom{0}}$ 

<sup>1</sup> http://icom.univ-lyon2.fr/fr/nos-formations/master/humanites-numeriques/presentation-678085.kjsp

## Exercice 3 : Manipulation de liste de mots

- 1. Créer une liste nommée listeMots contenant les valeurs suivantes : « Humanités », « digitales ».
- 2. Écrire une procédure nommée afficher permettant d'afficher tous les éléments e d'une liste quelconque (nommée liste), ainsi que la taille de liste. Appeler la procédure pour listeMots après l'initialisation de texte. Tester.
- 3. Ajouter en 1re position de listeMots la chaîne « M1 », puis remplacer le mot « digitales » (qui se trouve toujours en fin de liste) par « numériques » dans listeMots. Appeler de nouveau la procédure afficher pour listeMots. Tester.
- 4. Trier listeMots par ordre alphabétique. Appeler de nouveau la procédure afficher pour listeMots. Tester.
- 5. Chercher la position p de la première occurrence du mot « M1 » dans listeMots. Afficher p. Tester.
- 6. Créer une liste nommée listeNombres avec quelques valeurs numériques au choix. Appeler la procédure afficher pour listeNombres. Est-ce possible en algorithmique ? Tester avec Blockly et Python.

### Exercice complémentaire

Copier/coller la procédure afficher dans un fichier séparé de nom listeMod.py et le sauvergarder.

## Correction Exercice 1

### **Algorithme manipChaîne**

```
 Var ch, c1, c2, sch1, sch2, sch3, chM : Chaîne 
 Var t : Entier
```
### **Début**

```
 ch ← "Bienvenue dans le M1 Humanités numériques !" 
 {1} 
 t ← Longueur(ch) 
Écrire("t = ", t) {2} 
c1 \leftarrow ch[1]c2 \leftarrow ch[t]Écrire("c1 = ", c1, "c2 = ", c2) {3} 
 sch1 ← SousChaîne(ch, 1, 9) 
Écrire("sch1 = ", sch1) {4} 
 sch2 ← SousChaîne(ch, 11, 20) 
 Écrire("sch2 = ", sch2) 
 {5} 
 sch3 ← SousChaîne(ch, 22, t) 
 Écrire("sch3 = ", sch3) 
 {6} 
 chM ← Minuscules(ch) 
 Écrire("chM = ", chM)
```
### **Fin**

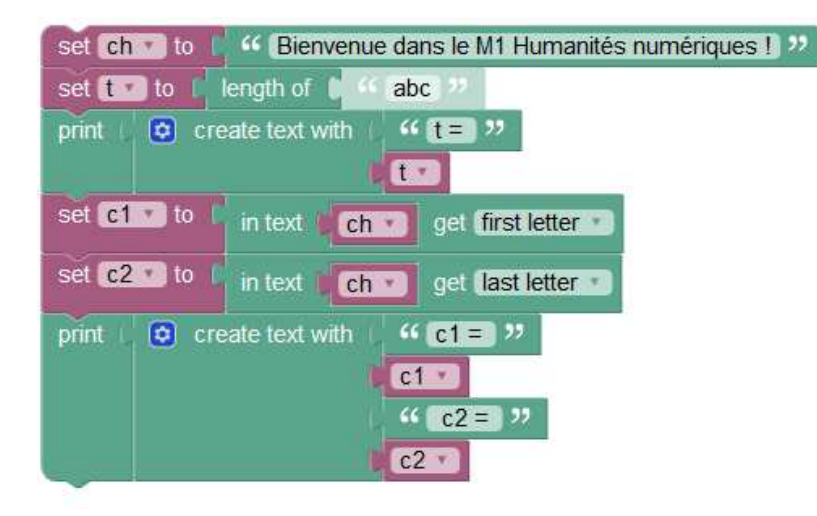

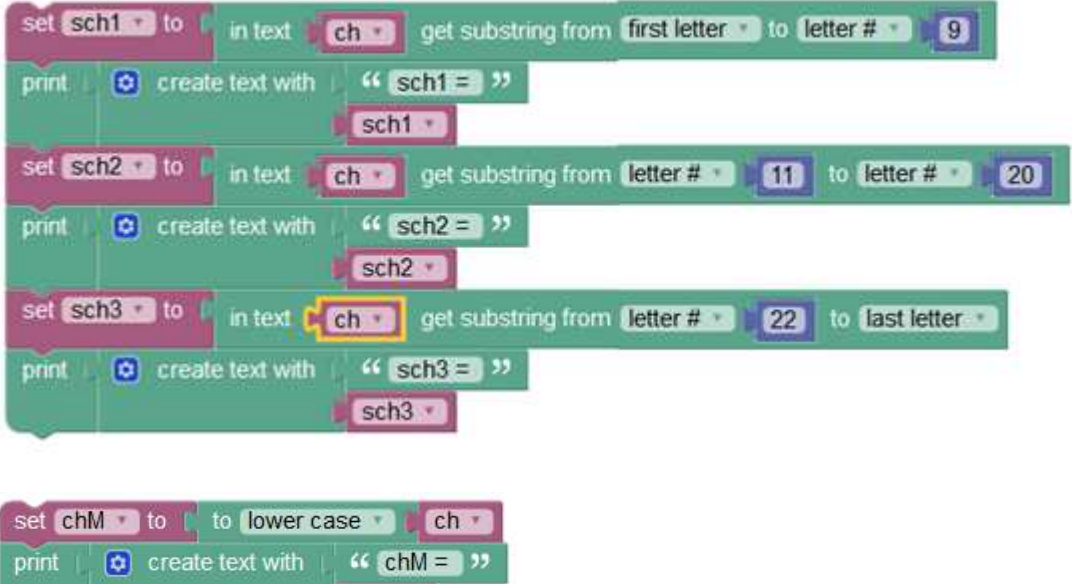

ch = "Bienvenue dans le M1 Humanités numériques !" #1  $t = len(ch)$ print(" $t =$ ",  $t$ ) #2  $c1 = ch[0]$  $c2 = ch[t - 1]$ print("c1 =", c1, " c2 =", c2) #3  $sch1 = ch[:9]$ print("sch1 =", sch1) #4 sch2 = ch[10 : 20] print("sch2 =", sch2) #5  $sch3 = ch[21:]$ 

ChM<sup>\*</sup>

```
print("sch3 =", sch3) 
#6 
chM = ch.lower() 
print("chM =", chM)
```
## Correction Exercice 2

### **Algorithme rchChaîne**

Var texte : Chaîne

Var p : Entier

## **Début**

 texte ← "L'objectif de la mention de master Humanités Numériques est de préparer aux fonctions de niveau cadre qui nécessitent de comprendre de manière technique et critique les données et les documents numériques, les outils qui les produisent, leurs représentations, leurs analyses et leurs usages. Il s'agit d'articuler les problématiques et les méthodes des SHS, de la statistique et de l'informatique, pour élaborer, analyser, interpréter socialement et techniquement des corpus numériques."

```
 {1} 
 p ← ChercherPosition(texte, "info") 
Écrire("p = ", p) {2} 
 texte ← Remplacer(texte, "numérique", "digital") 
 Écrire(texte)
```
### **Fin**

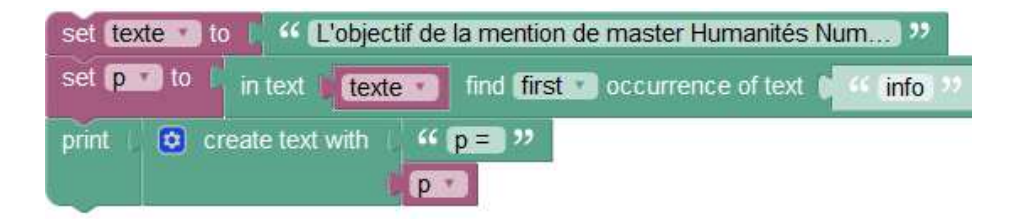

texte = "L'objectif de la mention de master Humanités Numériques est de préparer aux fonctions de niveau cadre qui nécessitent de comprendre de manière technique et critique les données et les documents numériques, les outils qui les produisent, leurs représentations, leurs analyses et leurs usages. Il s'agit d'articuler les problématiques et les méthodes des SHS, de la statistique et de l'informatique, pour élaborer, analyser, interpréter socialement et techniquement des corpus numériques."

```
#1 
p = texte.find("info") 
print("p =", p)#2 
texte = texte.replace("numérique", "digital") 
print(texte)
```
### Correction Exercice 3

## **Procédure afficher (liste : Liste de chaînes)**

Var e : Chaîne

**Début** 

Pour e dans liste faire Écrire(e) Fin pour Écrire(Longueur(liste))

### **Algorithme manipListe**

Var listeMots : Liste de chaînes

## **Début**

```
 listeMots ← ("Humanités", "digitales") 
 afficher(listeMots) 
Ajouter(listeMots, 1, "M1") \{A\} {Ajout en première position}
 listeMots(Longueur(ListeMots)) ← "numériques" {Modification en dernière position}
 afficher(listeMots) 
 Trier(listeMots) 
 afficher(listeMots) 
 p ← ChercherPosition(listeMots, "M1") 
Écrire("p = ", p)
```
### **Fin**

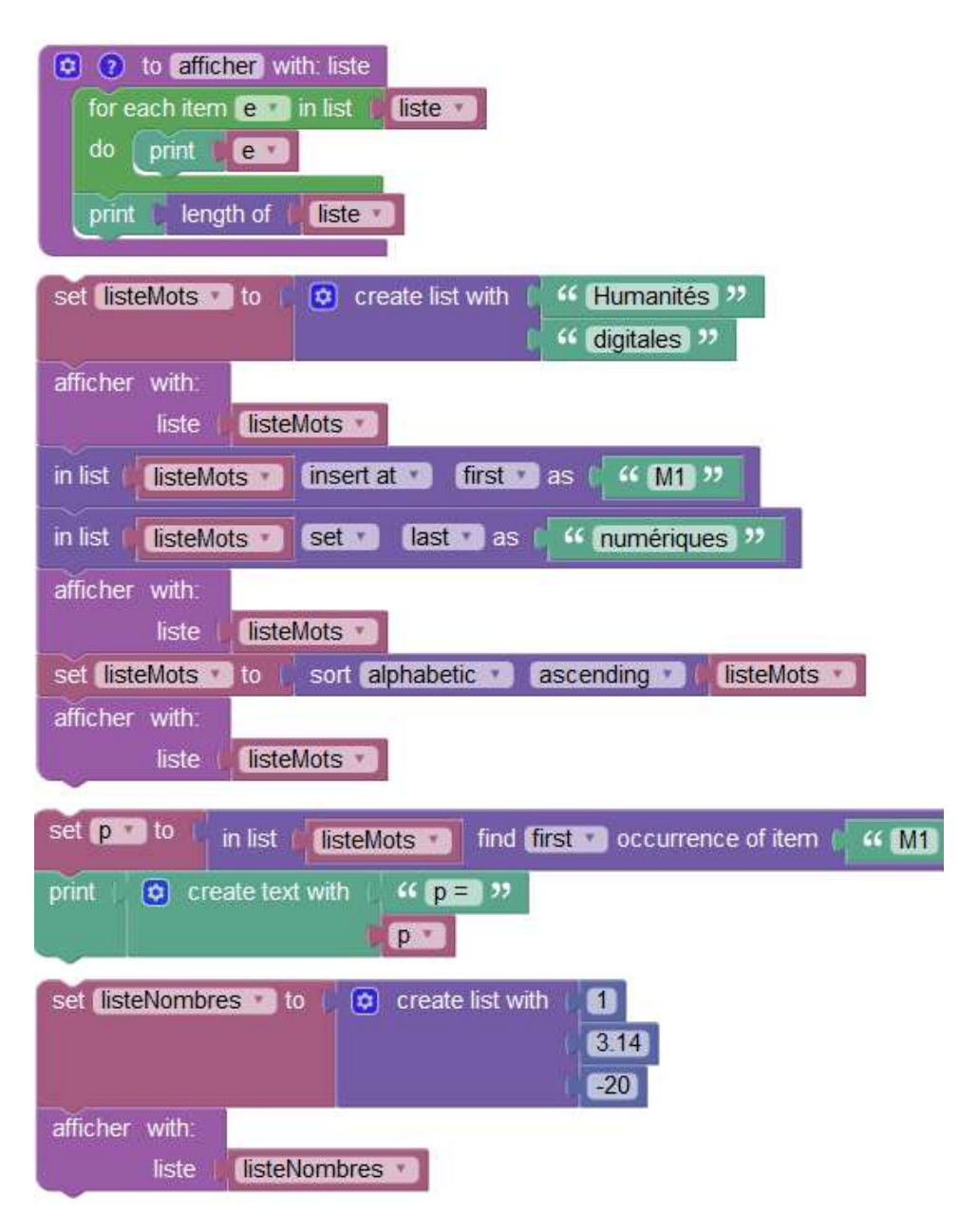

def afficher(liste): for e in liste: print(e) print(len(liste))

```
listeMots = ["Humanités", "digitales"] 
afficher(listeMots)
```
listeMots.insert(0, "M1")  $\qquad \qquad$  # Ajout en première position listeMots[len(listeMots) - 1] = "numériques" # Modification en dernière position afficher(listeMots) listeMots.sort() # Tri afficher(listeMots) p = listeMots.index("M1") # Recherche print(" $p =$ ",  $p$ )

listeNombres = [1, 3.14, -20] afficher(listeNombres)